# **API Änderungen LTS-2023.4**

Die AMPAREX-Releasenotes enthalten Zusammenfassungen der letzten Änderungen und Erweiterungen des aktuellen Software-Releases Ihrer Branchensoftware.

Hier werden die einzelnen API-Änderungen im Detail beschrieben. Eine komplette Beschreibung der API ist <u>[hier](https://trial.amparex.net:8078/amparex/webaxapi/swagger-ui.html)</u> zu finden.

# 2.1. What's New

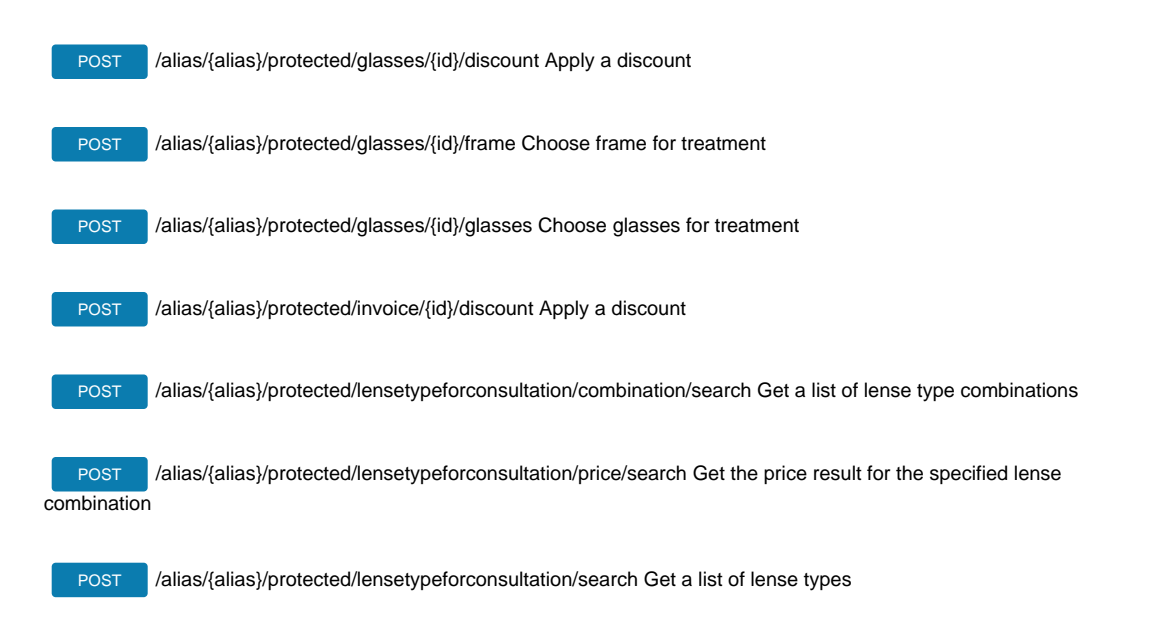

PATCH/alias/{alias}/protected/glasses/{id} Update glasses process with given id

### 2.2. What's Deleted

# 2.3. What's Deprecated

# 2.4. What's Changed

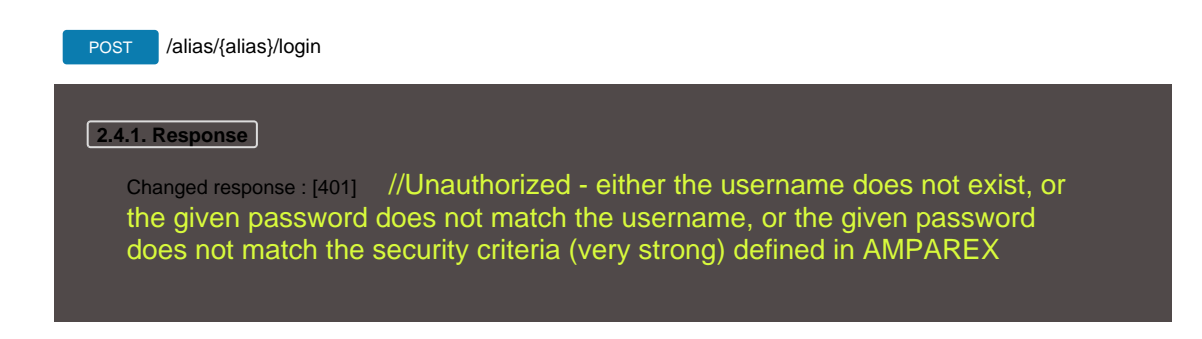

#### POST /alias/{alias}/oauth/token

### **2.4.2. Response**

Changed response : [401] //Unauthorized - either the username does not exist, or the given password does not match the username, or the given password does not match the security criteria (very strong) defined in AMPAREX

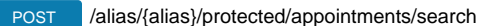

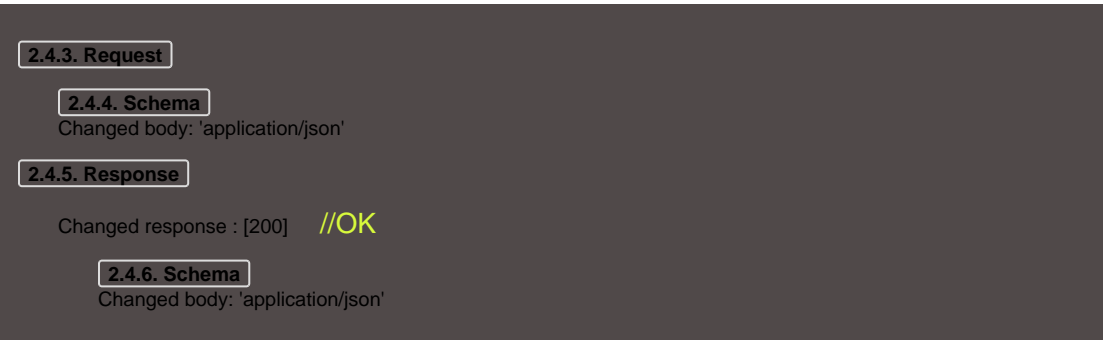

### GET /alias/{alias}/protected/appointments/{id}

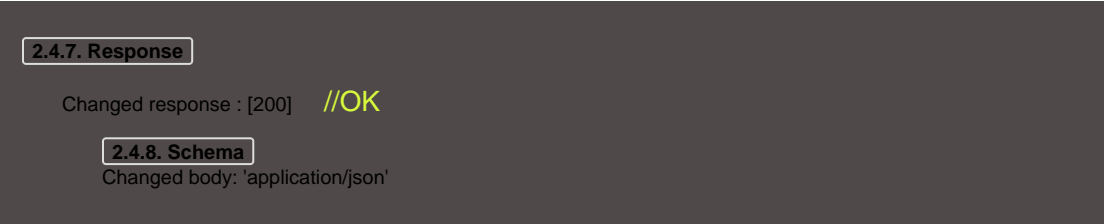

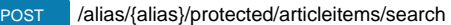

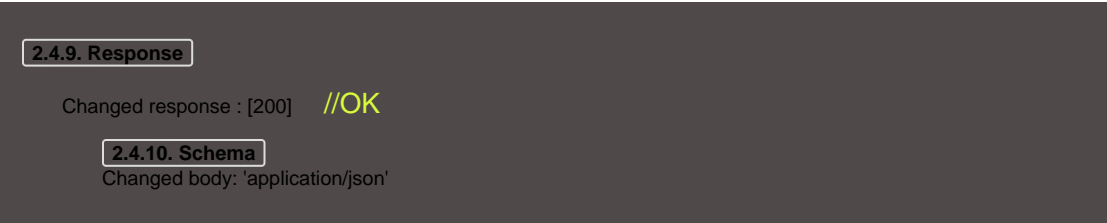

#### GET /alias/{alias}/protected/articleitems/{id}

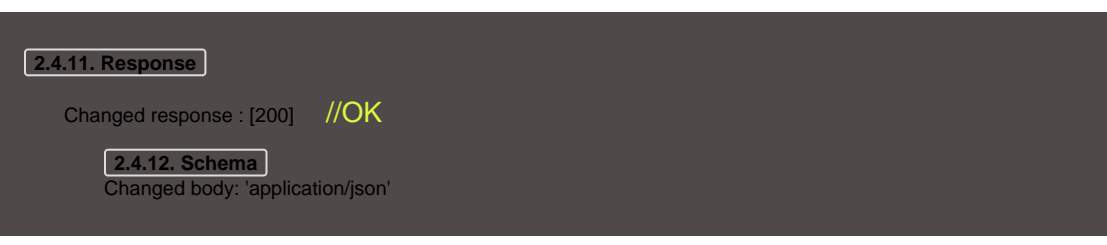

#### POST /alias/{alias}/protected/availabilities/search

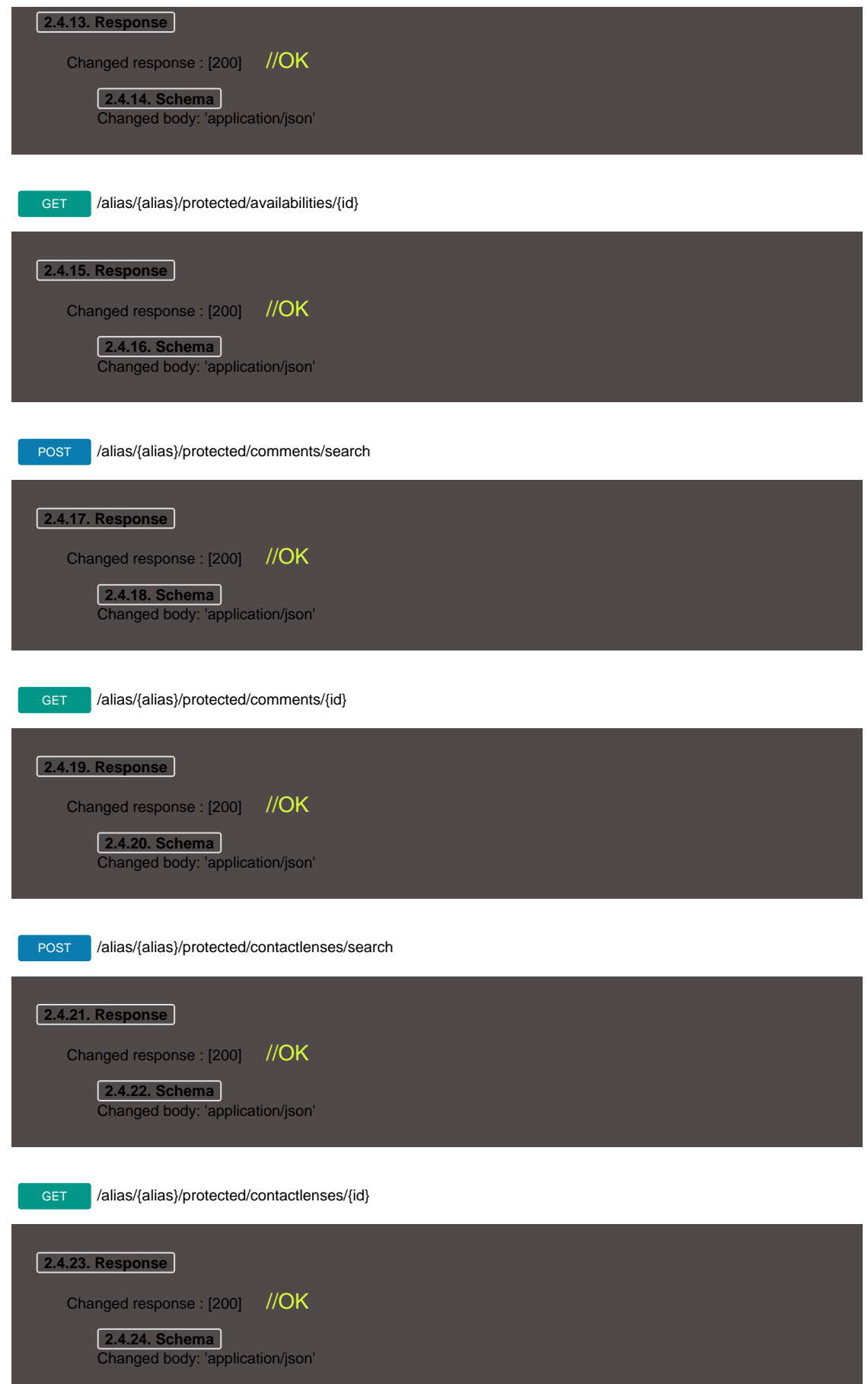

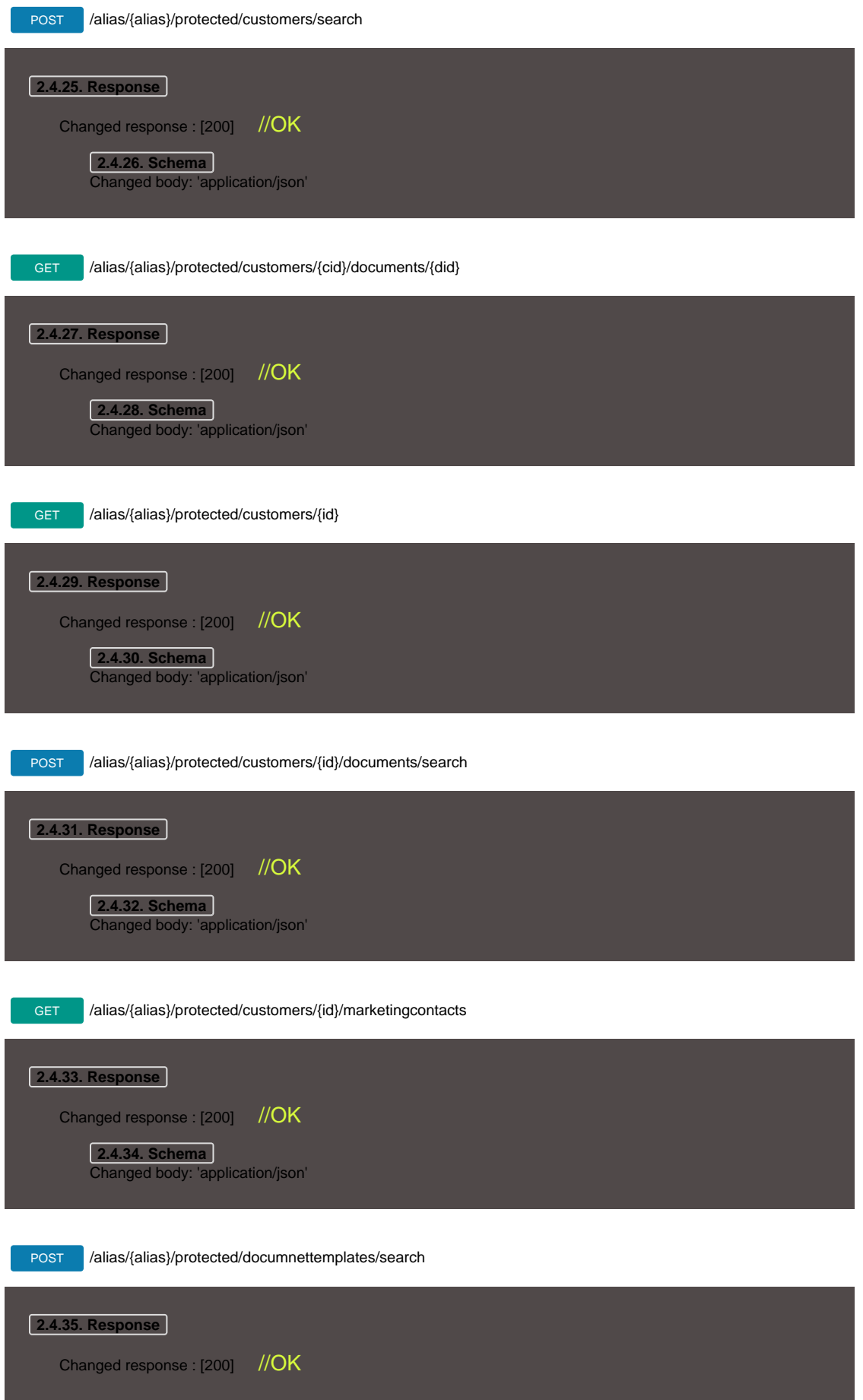

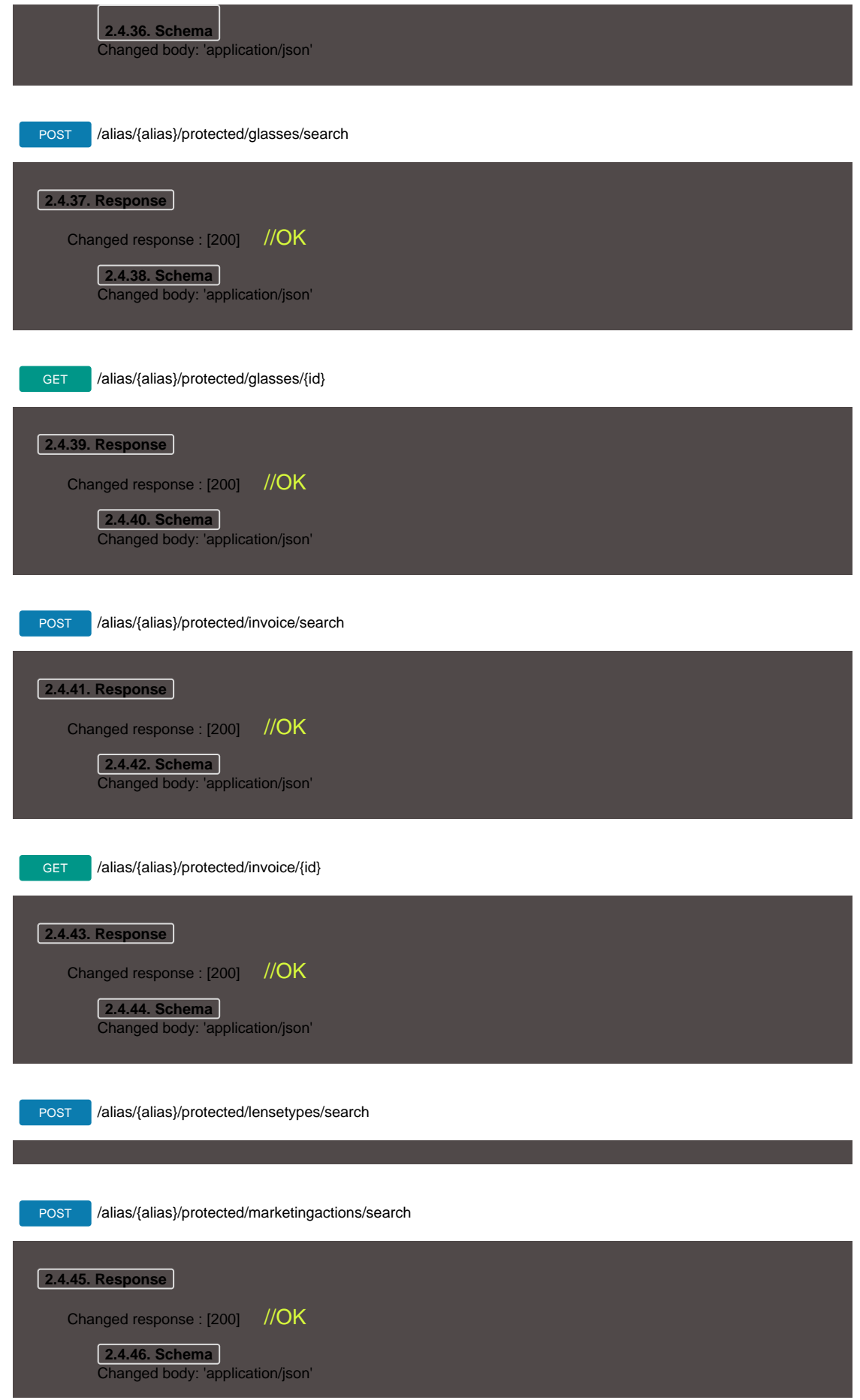

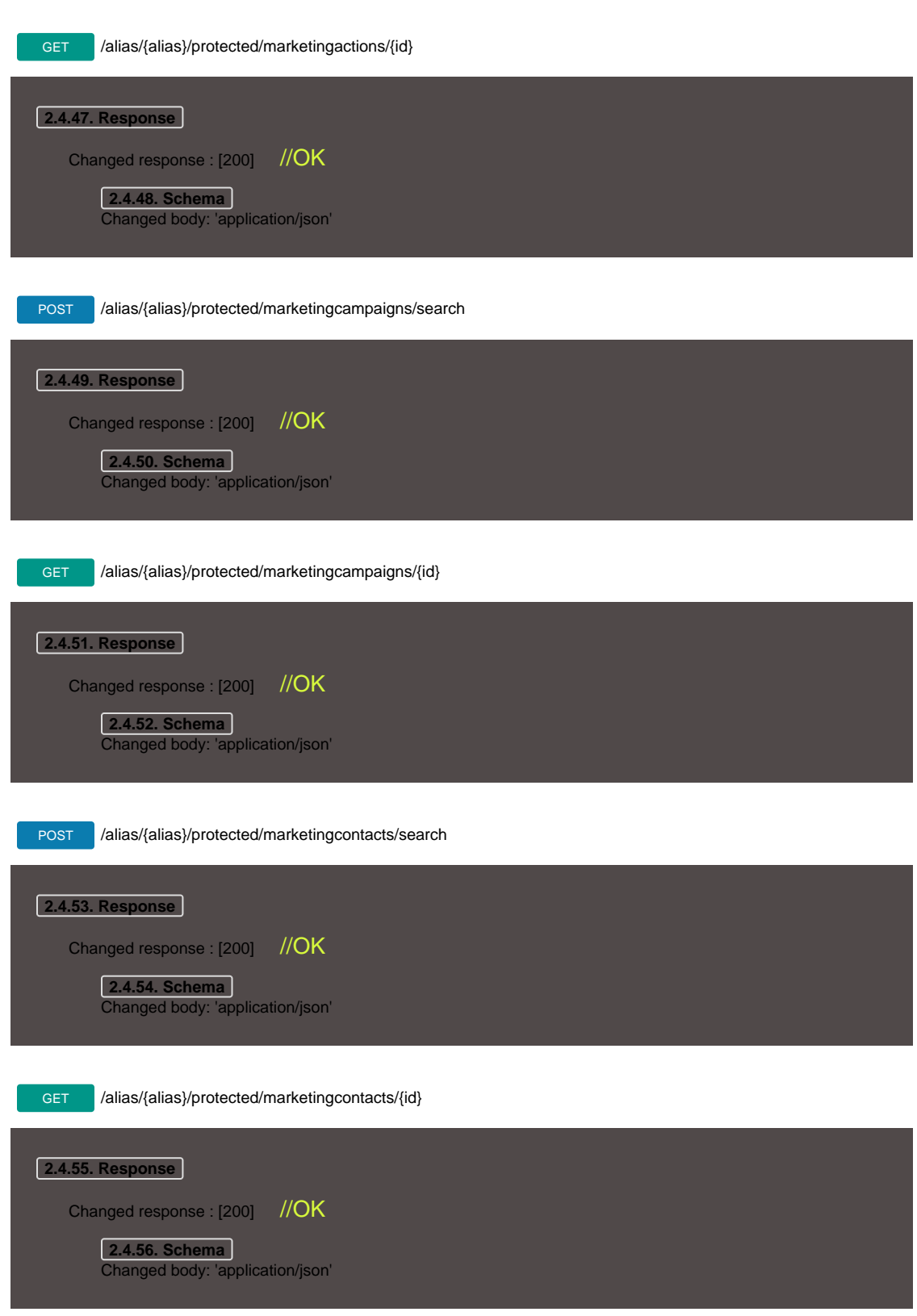

POST /alias/{alias}/protected/programs/giftcertificates/search

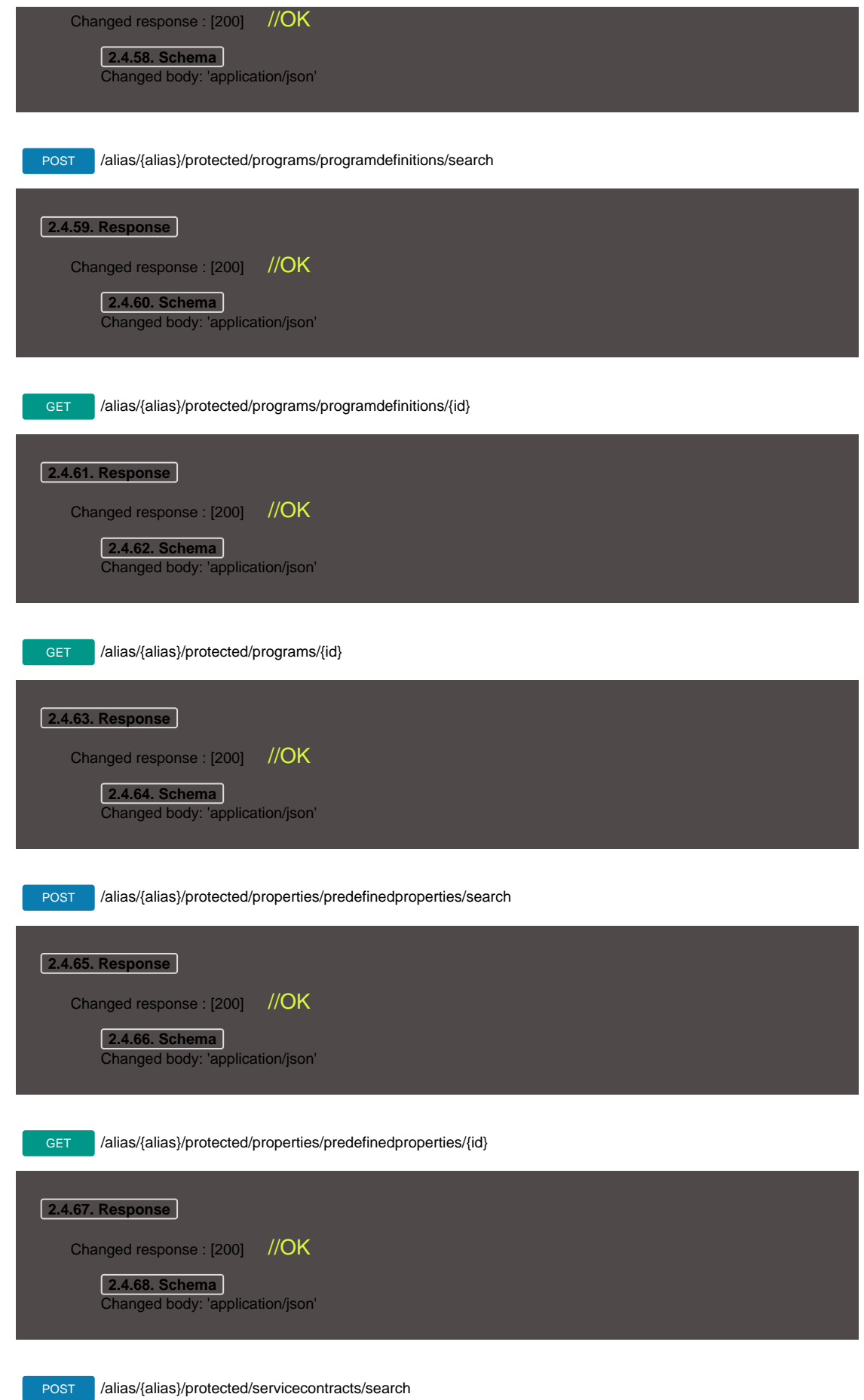

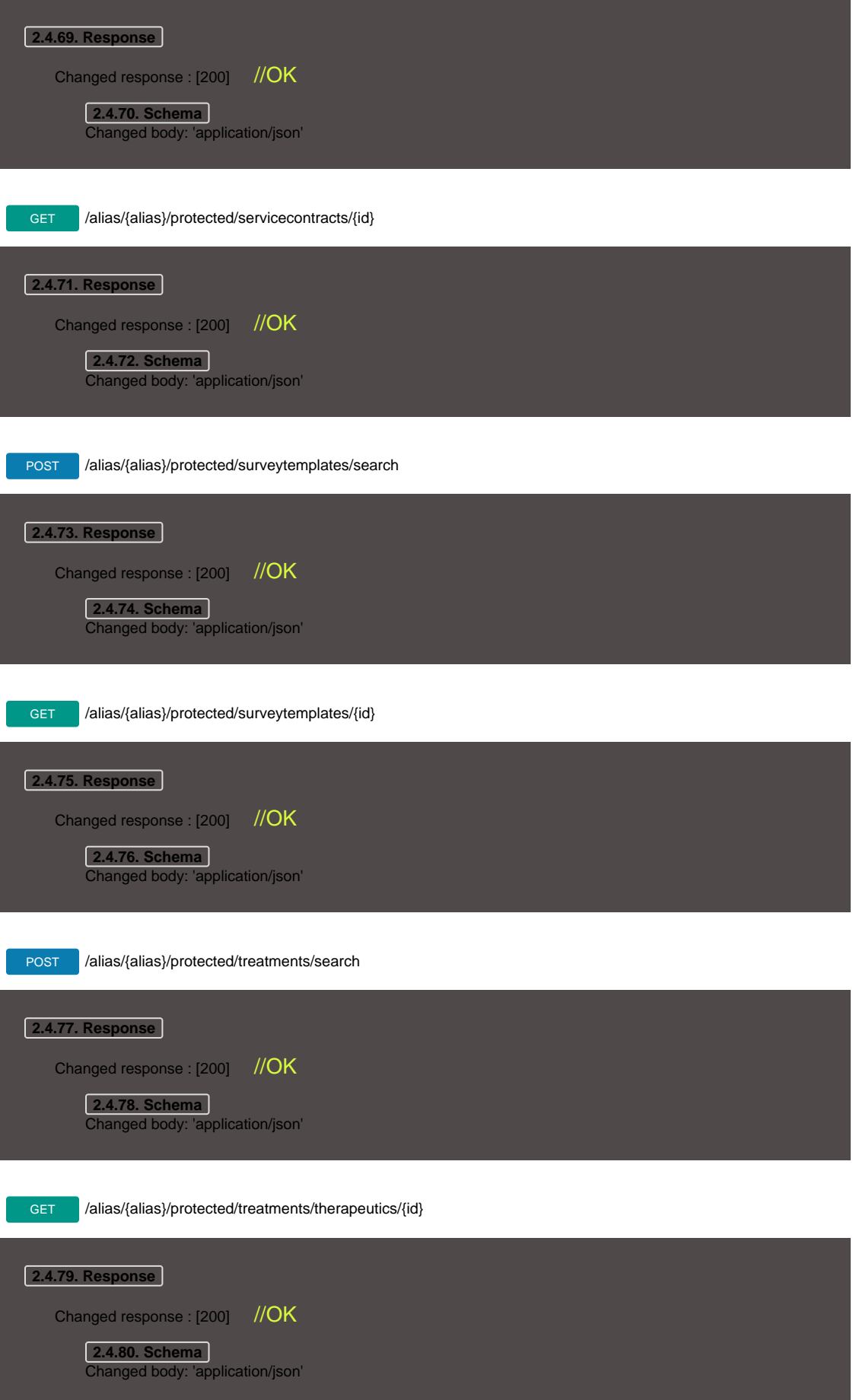

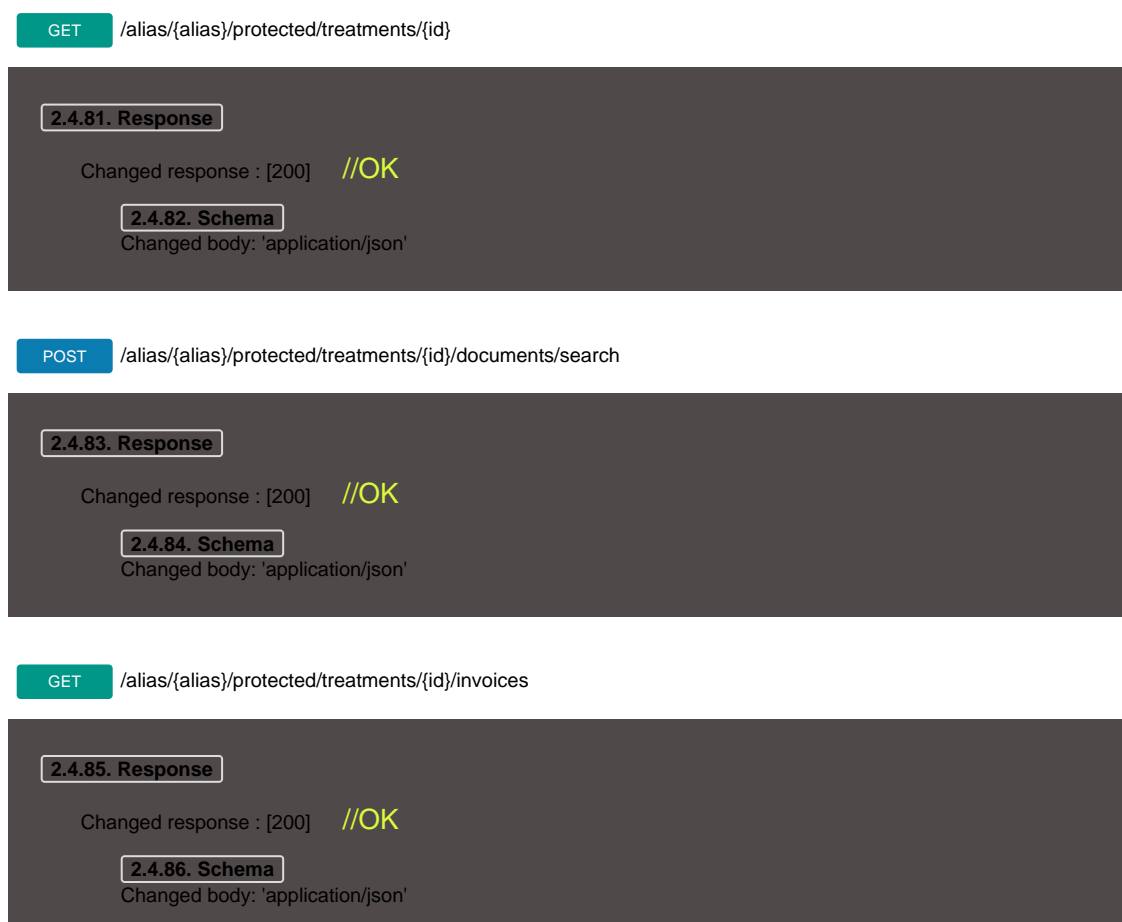